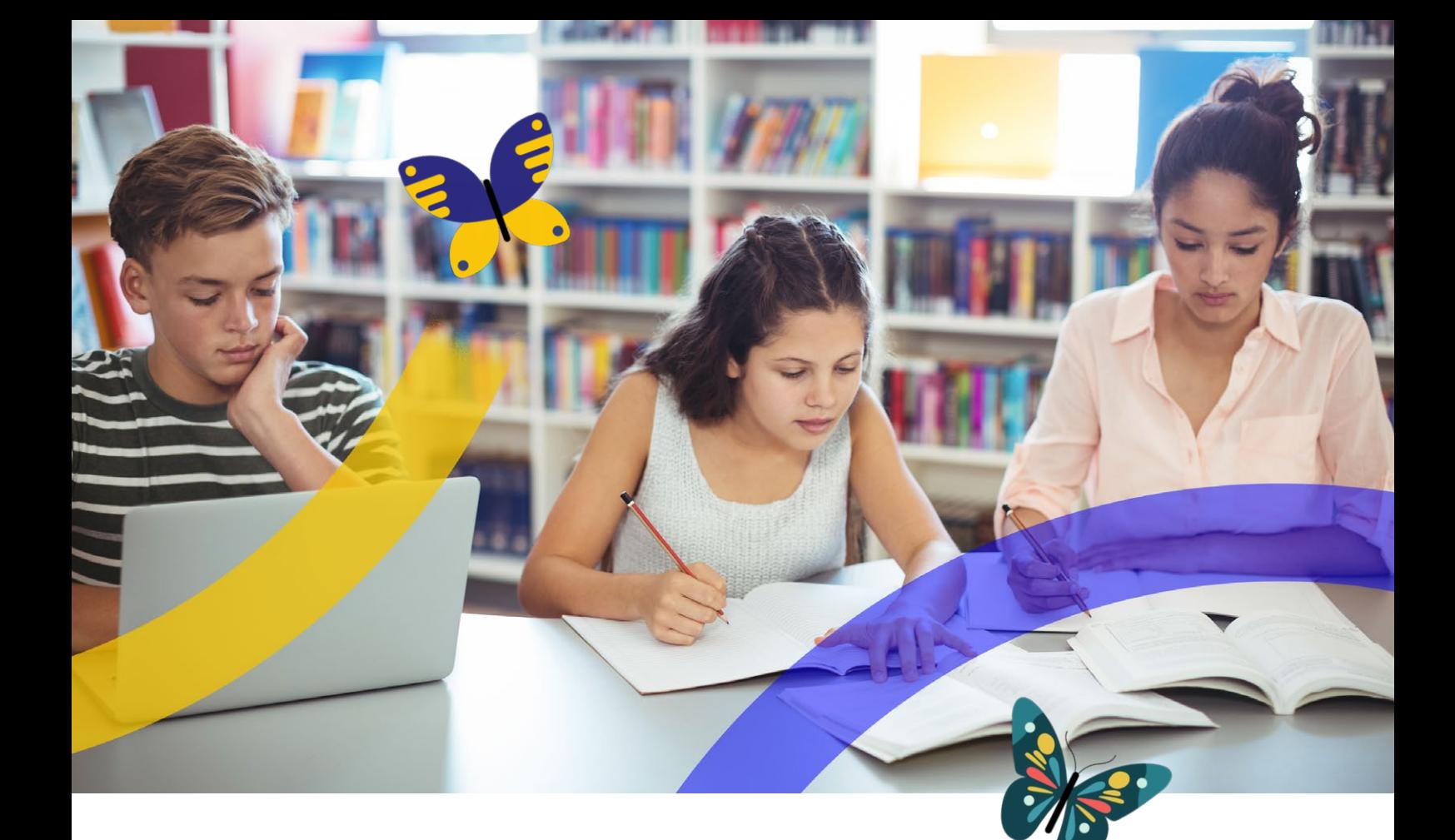

## **Bien plus que la vie scolaire**

Déployée dans plus de 8 000 collèges et lycées, PRONOTE est la plateforme numérique qui fédère toute la communauté éducative à l'échelle de l'établissement. Pour tous, personnels de direction, enseignants, élèves, CPE, assistants de vie scolaire, familles, accompagnants, PRONOTE est devenu l'environnement de référence, dans lequel chacun dispose des fonctions qui facilitent son quotidien.

C'est en écoutant attentivement ses utilisateurs depuis plus de 20 ans qu'Index Éducation a réussi à faire d'un simple logiciel de notes un environnement aussi complet, couvrant tous les champs de la scolarité jusqu'à sa dimension pédagogique.

PRONOTE 2023 s'inscrit dans cette ambition : être au plus près des besoins, au service de tous ceux qui font l'école.

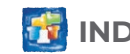

## **Une gestion des absences et le suivi des élèves facilité à tous les niveaux**

#### **Une feuille d'appel pour chaque cours**

Véritable outil de pilotage, la feuille d'appel concentre toutes les informations utiles pour l'enseignant et permet de consigner les évènements significatifs pendant l'heure de cours (absences, retards, passages à l'infirmerie, punitions, etc.). En quelques clics, l'enseignant contacte directement les autres membres de l'équipe pédagogique ou les familles.

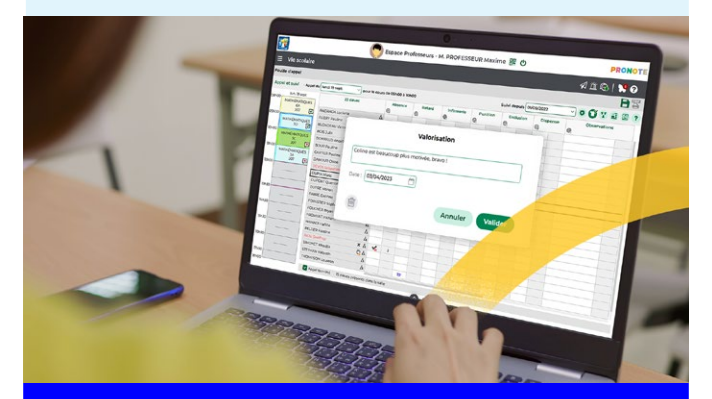

*Depuis la feuille d'appel, l'enseignant saisit aussi des commentaires positifs qui valorisent l'élève.*

#### **Des données exploitées en temps réel pour la planification des repas**

Le nombre de repas à préparer est mis à jour automatiquement. Les absences à la cantine sont également comptabilisées.

#### **Des récapitulatifs instructifs avec différents points de vue possibles**

Les relevés d'absences et de retards indiquent également le nombre d'heures de cours manqués ; des tableaux avec seuils d'alerte et graphes permettent d'analyser à plus grande échelle l'absentéisme et les problèmes de discipline.

#### **Le tableau de bord du CPE pour suivre tout ce qui se passe dans l'établissement**

En temps réel, les données saisies dans les feuilles d'appel sont consolidées dans le tableau de bord du CPE. Un clic suffit pour éditer la liste des absents, des élèves exclus, des appels non faits, etc. Convoquer un élève, relancer un enseignant, publiposter les demandes de justificatif, tout se fait depuis le même affichage.

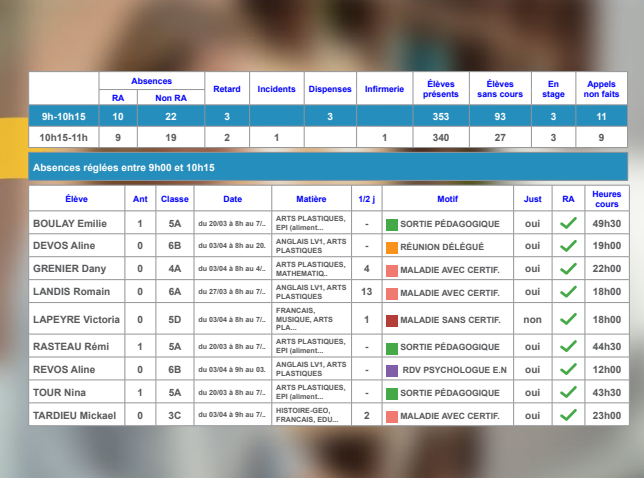

#### **Une communication efficace avec les familles**

Les parents sont prévenus par courrier, e-mail ou SMS et transmettent les justificatifs directement depuis leur espace dédié.

#### Nouveau en 2023

#### **La gestion des commissions éducatives**

Un nouvel affichage permet d'organiser les commissions, proposer des réponses éducatives et assurer leur suivi.

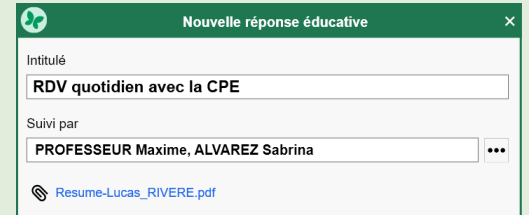

# **Des outils performants pour suivre la progression des élèves et gérer leur orientation**

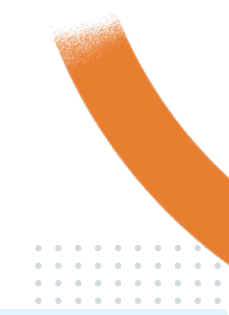

#### **Une gestion adaptée à tous les types d'évaluation**

De la saisie des résultats à l'édition des bulletins, les nombreux paramétrages permettent de combiner tous les choix des enseignants : notes ou compétences, notes et compétences, co-enseignement, devoirs bonus, arrondis des moyennes, choix des évaluations à prendre en compte pour le calcul des positionnements, etc.

#### **Une fiche d'orientation partagée entre familles et enseignants**

À chaque période, chacun saisit ses souhaits ou son avis. Un seul document à compléter en ligne, cela simplifie considérablement les démarches administratives pour tous.

#### **Des outils d'analyse des résultats pour les conseils de classe et l'orientation**

Tableaux de moyennes, graphes, simulations permettent aux CPE et professeurs principaux de rendre compte de l'évolution des élèves depuis le début de l'année ou sur plusieurs années.

#### **La détection des élèves décrocheurs : une priorité mise en œuvre**

En fonction de critères (résultats, absences, comportement, etc.) et seuils d'alerte personnalisés, les élèves en situation de décrochage sont détectés et plus facilement suivis par toute l'équipe pédagogique.

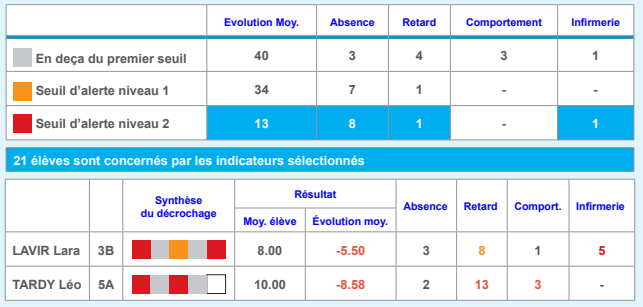

#### **Une publication des résultats en fonction des choix de l'établissement**

Les relevés, bulletins et bilans sont automatiquement édités à partir des évaluations saisies, puis diffusés par courrier ou e-mail et publiés en ligne. Des maquettes entièrement paramétrables permettent de faire des documents « sur mesure » en accord avec le projet pédagogique de l'établissement.

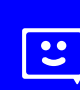

*Chaque établissement peut choisir de décaler la publication aux parents afin que les élèves prennent toujours connaissance de leurs notes en premier.*

#### **Une remontée vers les applications nationales simplifiée**

Les données sont vérifiées en amont et toutes les incohérences repérées se corrigent facilement depuis les tableaux récapitulatifs. Des fonctionnalités comme le report des corrections sur tout un niveau accélèrent la mise en conformité des données.

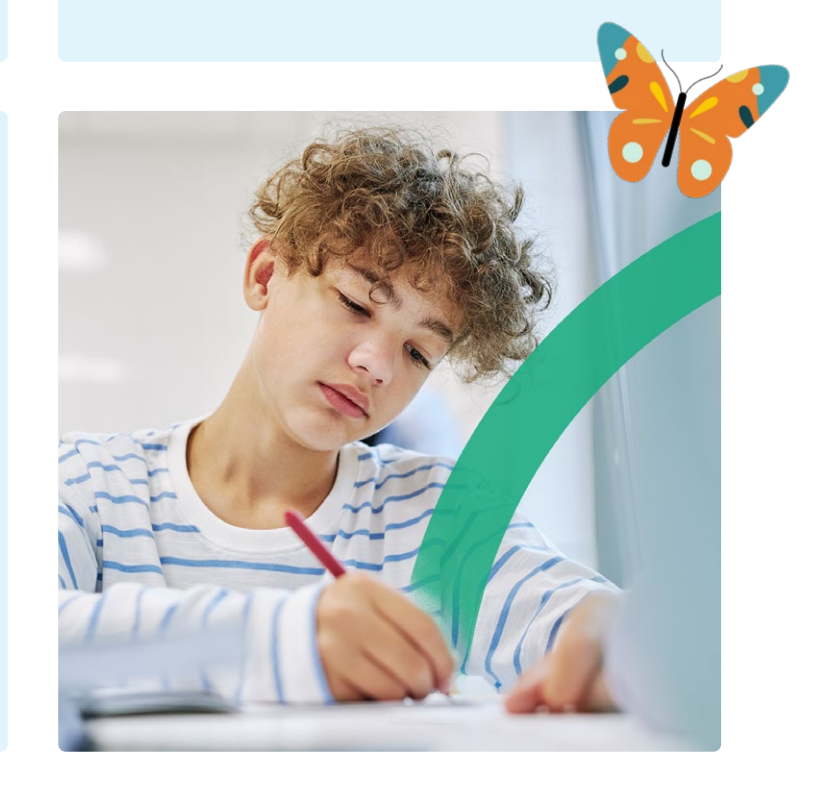

## **Un système ouvert à toutes les pédagogies, pensé pour le bien-être des élèves**

#### **Une vision globale de la charge de travail d'une classe**

La consultation des épreuves prévues et des travaux à faire saisis par les autres enseignants permet de mieux répartir la charge de travail.

#### **Le rendu des travaux facilité**

Les devoirs peuvent être déposés sur la plateforme, comme fichiers ou à partir d'une photo prise depuis l'application mobile. Pour l'enseignant, il est tout aussi simple de rendre les copies commentées en étant sûr de n'avoir oublié personne !

#### **Plus de 5 000 QCM en accès libre**

Les enseignants créent leurs propres exercices ou en téléchargent parmi les 5 000 QCM de la bibliothèque collaborative disponible sur notre site. Proposés aux élèves dans le cadre d'une évaluation bonus ou de révisions, les QCM constituent un support pédagogique de plus en plus utilisé.

#### **Des outils de classement pour faire gagner du temps**

Pour les enseignants, l'organisation en amont des supports de cours au sein d'une progression accélère considérablement la saisie du cahier de textes. Si les ressources pédagogiques sont étiquetées par thème, les élèves retrouvent en quelques secondes toutes celles associées à un chapitre, quel que soit leur type (cours, QCM, corrigé, etc.).

 $|\mathbf{C}|$ 

*Les modalités d'exécution des QCM sont adaptées aux élèves à besoins particuliers (tiers temps, nombre de questions, etc.)*

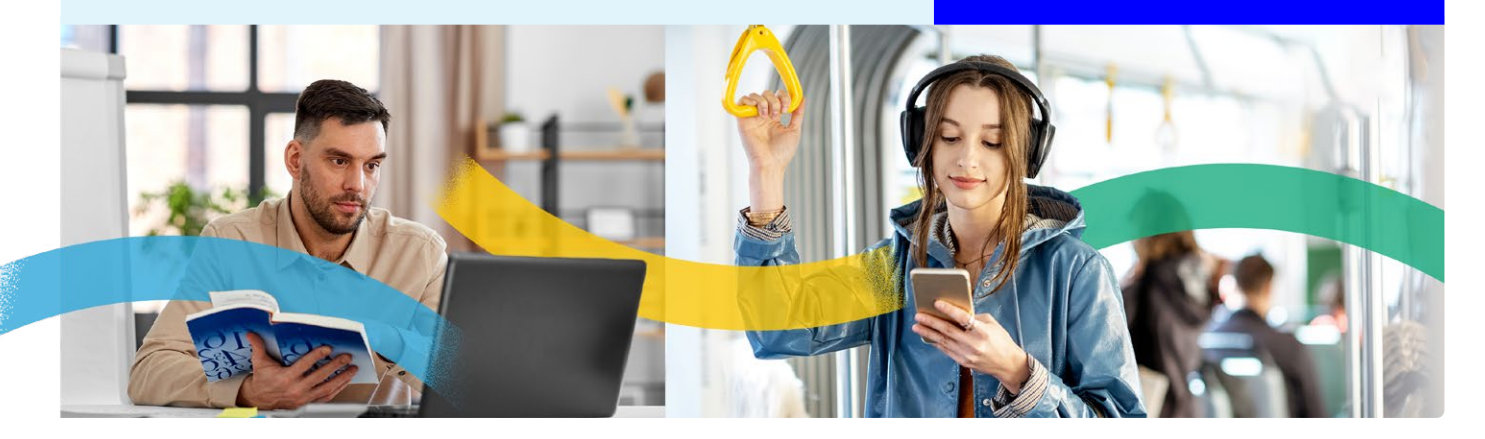

#### **Une utilisation optimisée des manuels numériques**

Les acquisitions de l'établissement sont automatiquement affectées en fonction des matières et des niveaux. Leur exploitation est facilitée depuis le cahier de textes avec l'insertion directe d'un contenu ou d'un exercice.

#### **L'accompagnement de tous les élèves à besoins particuliers**

Un accès direct aux aménagements, la personnalisation du travail à faire et le bilan des aides apportées participent efficacement à la mise en œuvre quotidienne des projets d'accompagnement.

## **Une plateforme de communication plébiscitée par toute la communauté éducative**

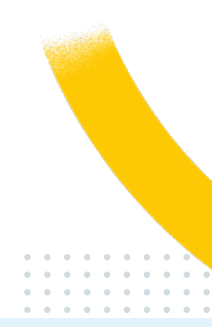

#### **Une messagerie interne pour échanger de manière sécurisée**

Avec la diffusion rapide d'informations, les sondages ciblés, l'agenda partagé, les forums collaboratifs entre élèves et les discussions pour échanger de manière informelle, chaque utilisateur communique efficacement sans se laisser déborder.

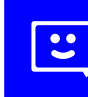

*Chaque enseignant peut programmer des plages de déconnexion pendant lesquelles il ne reçoit plus de messages.*

#### **Des économies pour chaque courrier envoyé avec**

Les bulletins, courriers disciplinaires et certificats sont distribués dans les boîtes aux lettres sans que des personnels de l'établissement aient besoin de les imprimer, les mettre sous pli et les poster. Et en plus, c'est 50% d'économie sur l'affranchissement !

#### **Des ressources partagées simplement entre enseignants**

Les enseignants qui le souhaitent peuvent partager avec leurs pairs leurs cours, leurs QCM et leurs modèles de sondage. Ouverts en collaboration, une progression, un QCM ou un document texte dans le casier numérique peuvent être modifiés par plusieurs enseignants qui ont décidé de travailler ensemble.

#### **Des échanges avec les entreprises**

De la mise en ligne des offres de stage au suivi quotidien du stagiaire, maîtres de stage et tuteurs disposent d'un espace dédié pour échanger les informations utiles.

#### **L'application mobile**

L'application mobile est un lien direct avec l'établissement, plébiscité par les familles : c'est rassurant de savoir qu'on a l'essentiel à portée de main, avec des notifications quand c'est important.

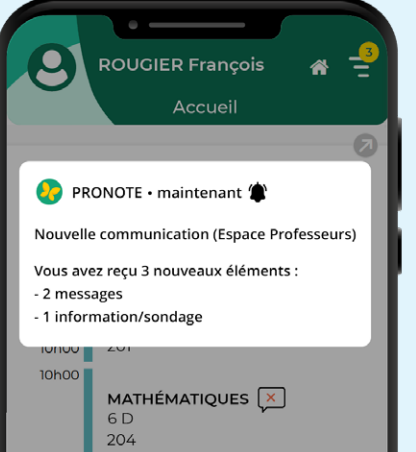

#### Nouveau en 2023

#### **Un casier numérique pour les parents**

Les familles disposent désormais d'un casier numérique dans lequel peuvent être déposés tous types de documents en plus des bulletins, certificats, etc. édités automatiquement par l'établissement.

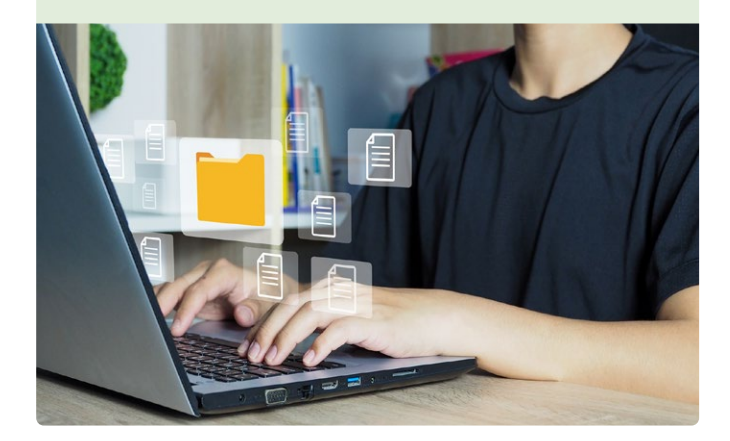

## **Toujours en phase avec l'emploi du temps et les infrastructures**

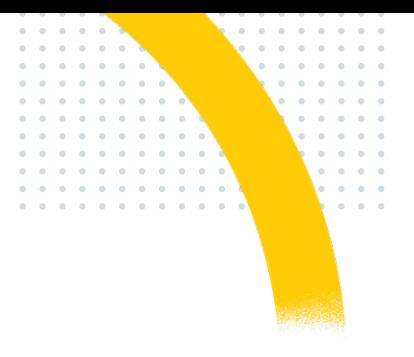

#### **Les emplois du temps mis à jour en temps réel**

Les élèves et leurs familles se réfèrent à un emploi du temps toujours actualisé avec les cours annulés, les séances exceptionnelles et les changements de salle.

#### **Un outil pour réserver simplement des salles et des matériels**

Depuis leur emploi du temps, enseignants et personnels demandent pour leurs cours ou interventions les salles et les matériels disponibles.

#### **Un système qui intègre les demandes de travaux**

Les demandes de travaux, maintenance informatique et autres tâches sont consignées avec toutes les précisions nécessaires. Le suivi de leur exécution est directement saisi par le personnel concerné.

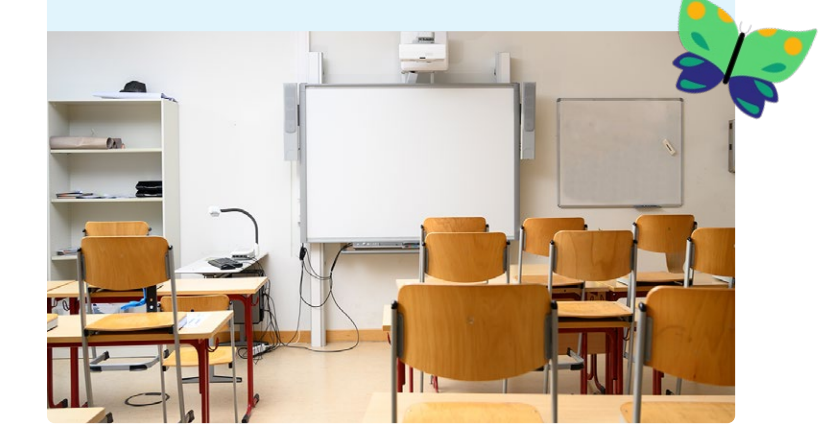

# **Des données protégées, accessibles en continu**

- 
- L Des données stockées en France
- Un service d'hébergement certifié ISO 27001
- La garantie de toutes les conditions exigées par le RGPD
- ← Un accompagnement du chef d'établissement en tant que « responsable du traitement des données » (mise à disposition de la fiche registre, bonnes pratiques, etc.)

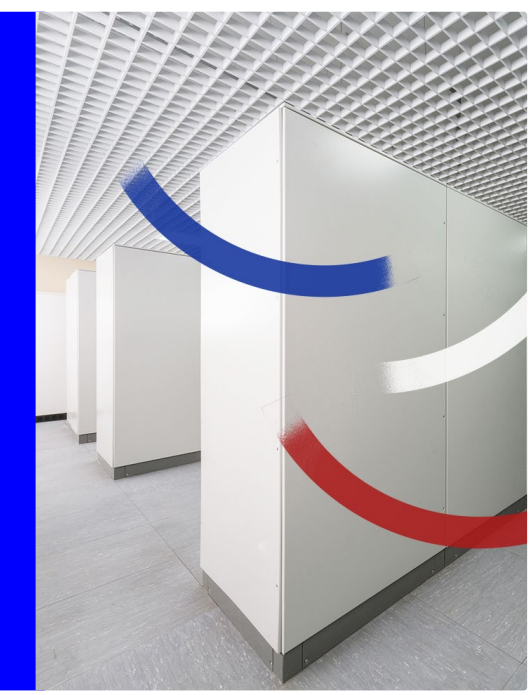

# **Nouveautés 2023**

#### **GESTION DES RESSOURCES**

- Déclaration des participants présents en mode Conseil de classe
- + Mise en évidence des jours où l'enfant est inscrit à la cantine
- Définition des « familles » utilisables par les enseignants
- Création de « familles » avec des rubriques libres
- Ajout d'une colonne « Tuteur » dans la liste des élèves d'une classe / d'un groupe
- + Filtre des projets d'accompagnement en cours
- Accès au projet d'accompagnement facilité pour l'accompagnant, notamment depuis l'application mobile
- Consultation des aménagements (PAP) depuis la liste des élèves
- + Mention des groupes dans les listes d'élèves

#### **NOTATION ET COMPÉTENCES**

- Mention des dates de clôture des notes et appréciations dans les affichages dédiés
- Accès à la modification des dates de clôture des notes, etc. depuis la liste des services
- + Rattachement des groupes à un même service facilité
- Nouveaux référentiels de compétences (Bac Pro, Brevet professionnel, CAP)
- Nouveau calcul des positionnements sur X% des dernières ou meilleures évaluations
- Précision de la modalité d'élection pour chaque service de notation
- Amélioration du graphe araignée, notamment pour les compétences
- Paramétrage par défaut du délai de publication d'une note

#### **ORIENTATIONS**

- Choix des langues dans la fiche de dialogue
- Affichage des langues de l'élève dans le récapitulatif
- Mention des demandes de recours pour l'orientation définitive

#### **BULLETINS ET RÉSULTATS**

- Affichage des cours manqués sur le bulletin et le relevé
- Affichage du coefficient et du volume horaire sur le relevé de notes
- + Accès aux bulletins par groupe
- Visualisation des données de la période précédente lors de la saisie de l'appréciation générale
- Définition par classe ou niveau de la date de publication des bilans de cycle
- + Publication des livrets scolaires indépendante de celle des bulletins
- Nouvel affichage pour la saisie des appréciations générales sur le relevé
- Généralisation des accusés de réception aux livrets et bilans
- + Précision de l'âge des élèves décrocheurs
- Tri des éléments de suivi du décrochage scolaire

#### **OUTILS PÉDAGOGIQUES**

- Ajout de commentaires personnels dans le cahier de textes
- + Programmation de OCM autorisant plusieurs essais
- + Publication du corrigé des QCM en différé
- + Tirage aléatoire des questions d'un QCM identique pour tous les élèves
- Meilleure lisibilité des résultats des QCM en cas de multiexécution

#### **STAGES**

- + Récapitulatif de stage plus complet avec les absences en stage et les coordonnées du stagiaire
- Nouvelles balises liées aux horaires pour les conventions de stage
- Mention de la fonction du responsable d'entreprise dans les mini-fiches
- Définition par session de la date de publication des stages sur les bulletins
- + Publipostage des absences pour un groupe d'élèves
- Affichage du nombre de semaines de stage sur l'ensemble du cycle professionnel
- Attribution automatique des fichiers de conventions aux élèves

#### **VIE SCOLAIRE**

- Désignation d'un CPE référent pour chaque classe
- Nouvel affichage avec le nombre d'absences mensuelles et les périodes où le seuil a été dépassé
- + Tri par âge, statut, numéro de chambre des élèves dans la saisie des absences
- Date du règlement administratif d'une absence
- Saisie d'absences à l'internat en multisélection d'élèves
- Discussion avec les responsables depuis une justification d'absence
- Affichage du nombre de jours de dispense lors de la saisie
- + Statistiques des absences, retards et punitions par rubrique pour une « famille »
- Affichage des retenues à surveiller sur l'emploi du temps de l'enseignant
- Création de commissions éducatives
- + Suivi des réponses éducatives décidées en commission
- Précision de l'heure de fin d'une mesure conservatoire
- Option permettant de publier le travail à faire le jour de la punition
- Date de publication des punitions paramétrable par l'enseignant ou le personnel
- Verrouillage des incidents
- Communication plus explicite de l'état en cours des mesures disciplinaires
- Affichage des sanctions sur la page d'accueil des enseignants et des CPE

#### **COMMUNICATION**

- Saisie de la durée d'intervention pour une demande de travaux
- Affichage des convocations dans l'agenda des demandeurs
- Paramétrage de la durée de l'alerte sonore PPMS
- Mention des allergènes sur le menu de la cantine
- Casier numérique pour les parents
- Nouvelle interface de consultation et de dépôt des documents
- Nouvelle gestion des modèles de documents et courriers :
- •    Gestion de modèles d'attestation et diplôme
- •    Généralisation du téléchargement sur les Espaces
- Gestion de la mise en page (étiquettes, planches) pour tous les modèles
- Personnalisation du contenu du mail par modèle
- Ajout de balises
- Ajout des professeurs principaux et tuteurs dans les destinataires en un clic
- Personnalisation des liens utiles selon la fonction des personnels (AVS, AESH, etc.)
- + Relance aux destinataires d'un sondage n'ayant pas répondu
- Fonction d'export texte des résultats des sondages
- Création des listes de diffusion sur l'application mobile

## **1re plateforme d'échange de données au service de la communauté éducative**

**8 100 Collèges et lycées** utilisent **PRONOTE**

**7 300 Établissements**  sont **hébergés** chez INDEX ÉDUCATION

**17 millions d'utilisateurs**  (enseignants, parents, élèves, accompagnants, personnels administratifs, etc.)

#### **20 millions de connexions journalières à PRONOTE**

**Nouveau**

## **Une base de connaissances pour vous accompagner au quotidien**

- $\checkmark$  Tous les supports d'aide réunis
- $\checkmark$  Des suggestions par affichage
- ✔ Une recherche intégrée via la loupe

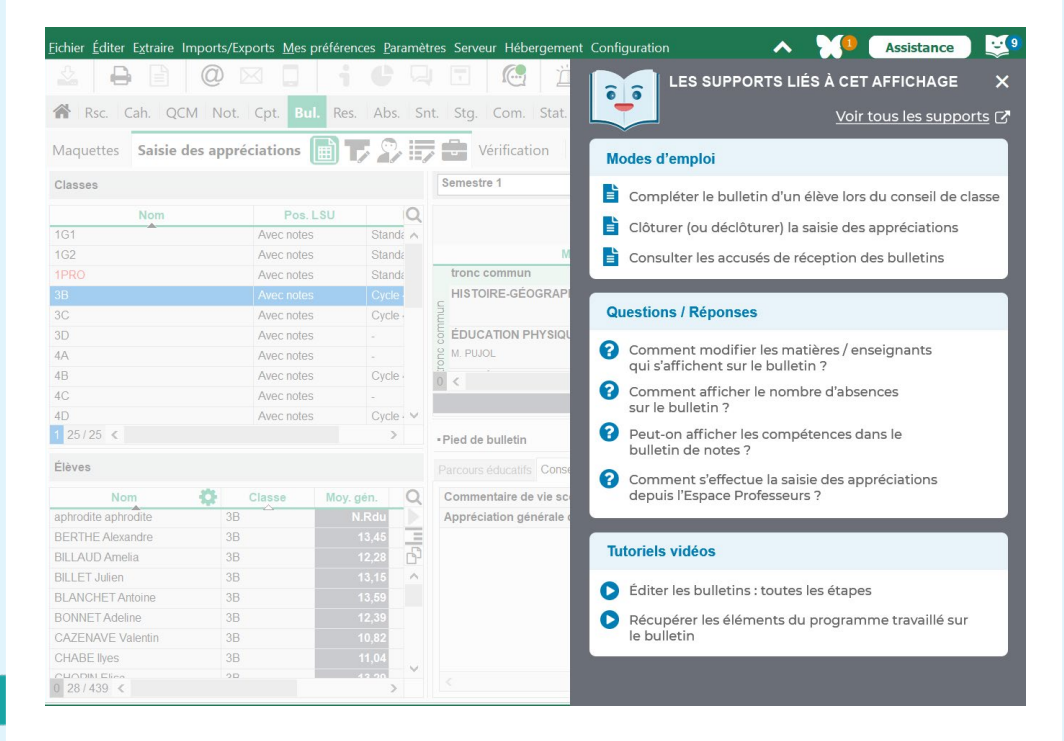

#### **Toutes les réponses à vos questions directement depuis PRONOTE et sans attendre.**

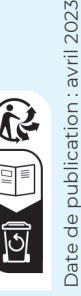

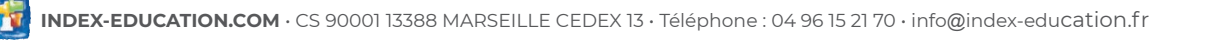